## **Ticketing – How to Record Event Attendance**

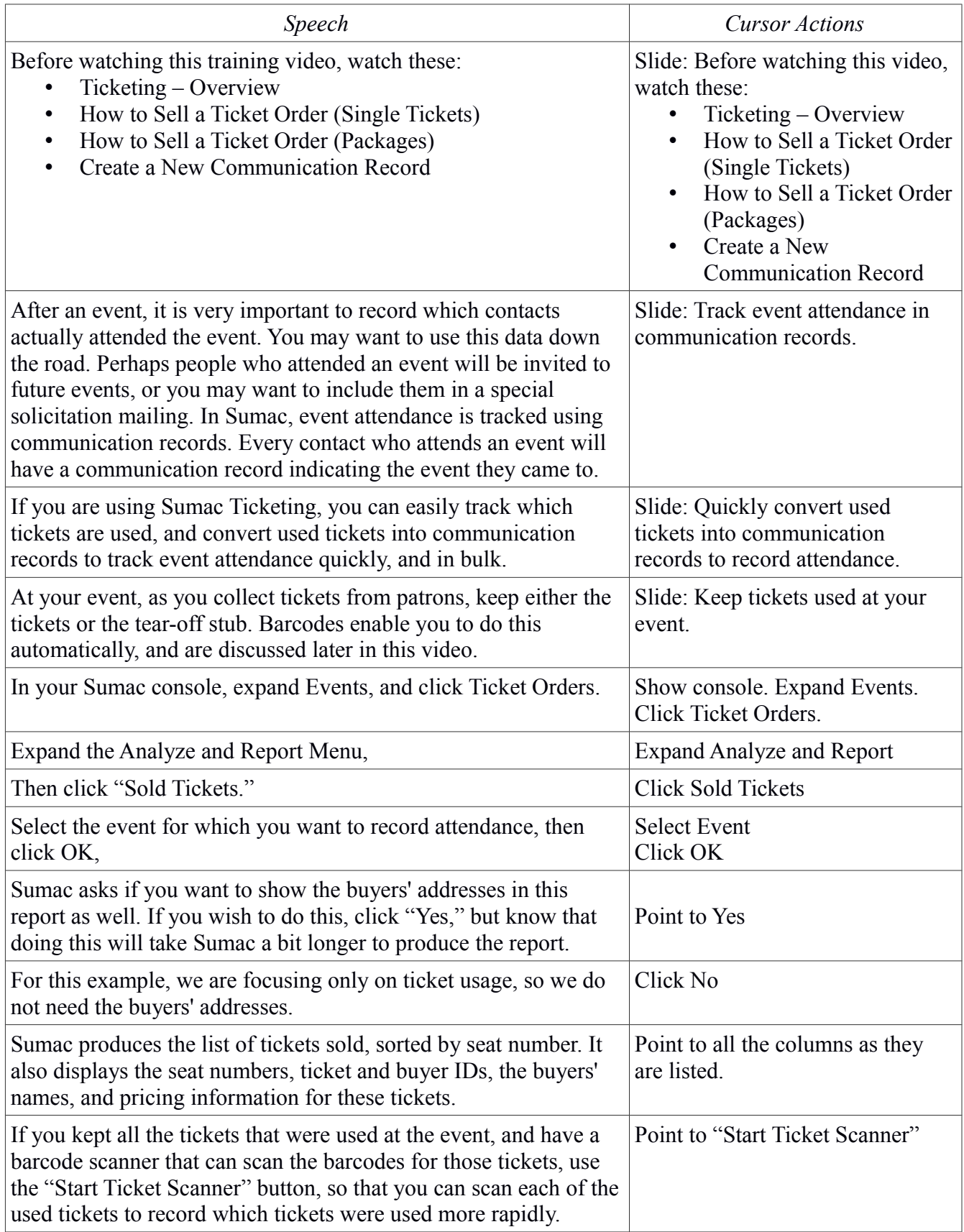

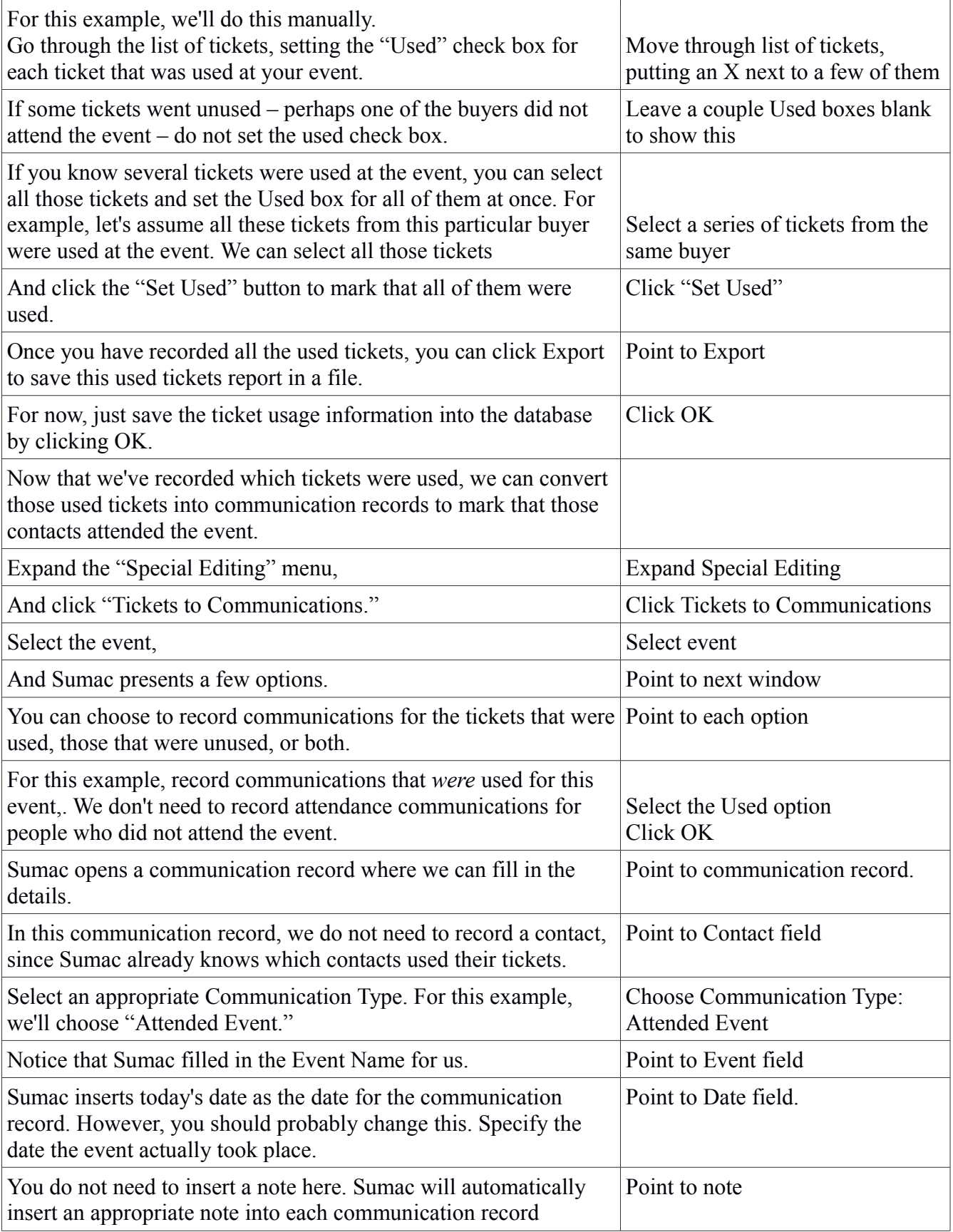

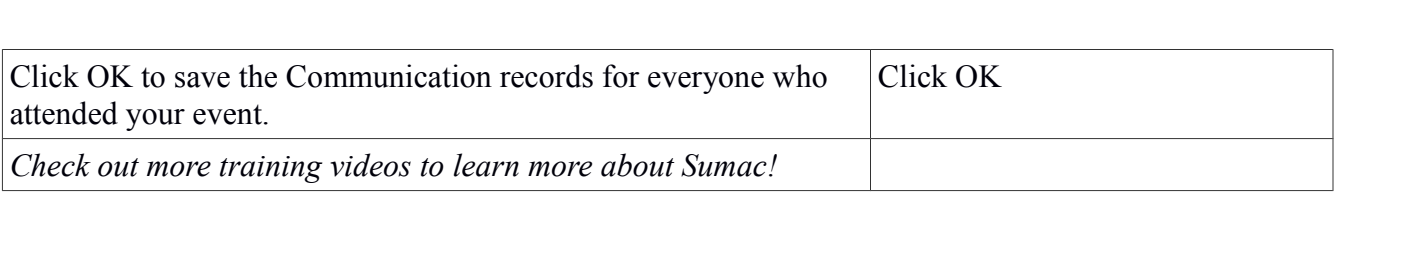